TBM

**System i** ネットワーキング **RouteD**

バージョン *6* リリース *1*

TBM

**System i** ネットワーキング **RouteD**

バージョン *6* リリース *1*

#### お願い 一

本書および本書で紹介する製品をご使用になる前に、 9 [ページの『特記事項』に](#page-14-0)記載されている情報 をお読みください。

本書は、IBM i5/OS (5761–SS1) のバージョン 6、リリース 1、モディフィケーション 0 に適用されます。また、改 訂版で断りがない限り、それ以降のすべてのリリースおよびモディフィケーションに適用されます。このバージョン は、すべての RISC モデルで稼働するわけではありません。また CISC モデルでは稼働しません。

IBM 発行のマニュアルに関する情報のページ

http://www.ibm.com/jp/manuals/

こちらから、日本語版および英語版のオンライン・ライブラリーをご利用いただけます。また、マニュアルに関する ご意見やご感想を、上記ページよりお送りください。今後の参考にさせていただきます。

(URL は、変更になる場合があります)

お客様の環境によっては、資料中の円記号がバックスラッシュと表示されたり、バックスラッシュが円記号と表示さ れたりする場合があります。

 原 典: System i Networking RouteD Version 6 Release 1 発 行: 日本アイ・ビー・エム株式会社 担 当: ナショナル・ランゲージ・サポート

第1刷 2008.2

**© Copyright International Business Machines Corporation 2000, 2008. All rights reserved.**

# 目次

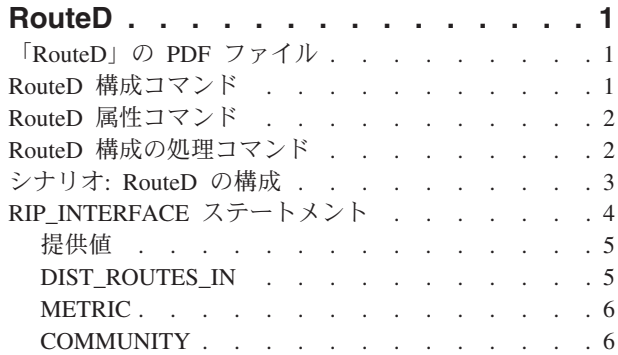

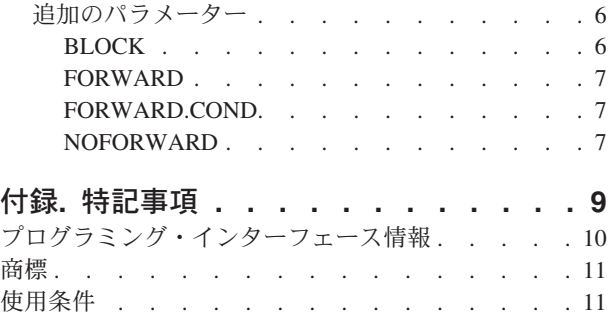

# <span id="page-6-0"></span>**RouteD**

ルート・デーモン (RouteD) は、System i™ プラットフォームにおける Routing Information Protocol (RIP) に対するサポートを提供します。

RIP は、今日最も広く使用されている経路指定プロトコルです。これは自律ドメイン内の IP データ・パケ ットの経路指定において、TCP/IP を支援する Interior Gateway Protocol (IGP) です。動的経路指定プロト コルを使用すれば、複数のルーターを使用したネットワークの操作や、予備の経路への自動切り替えを可能 にします。

# 「**RouteD**」の **PDF** ファイル

本書の PDF ファイルを表示および印刷することができます。

本書の PDF 版を表示またはダウンロードするには、RouteD を選択します。

### **PDF** ファイルの保管

表示用または印刷用の PDF ファイルをワークステーションに保存するには、次のようにします。

- 1. ご使用のブラウザーの PDF リンクを右クリックする。
- 2. PDF をローカルに保管するオプションをクリックする。
- 3. PDF を保存したいディレクトリーに進む。
- 4. 「保存」をクリックする。

### **Adobe Reader** のダウンロード

これらの PDF を表示または印刷するには、システムに Adobe® Reader がインストールされていることが

必要です。 [Adobe Web](http://www.adobe.com/products/acrobat/readstep.html) サイト (www.adobe.com/products/acrobat/readstep.html) → から、無償コピーをダ ウンロードできます。

# **RouteD** 構成コマンド

ご使用のシステムに新規の RouteD サーバーを構成するには、RouteD 構成コマンドを使用します。

RouteD サーバーを構成するには、「TCP/IP RouteD の構成 (CFGTCPRTD)」コマンドを使用します。この コマンド・プロンプトは、次の方法で利用することができます。

- v コマンド行から「CFGTCPRTD (TCP/IP RouteD の構成)」コマンドを指定する。
- v コマンド行から「CFGTCPAPP (TCP/IP 適用業務の構成)」コマンドを指定し、オプション「**2**」(RouteD の構成) を選択する。

コマンドの入力後、次の画面が表示されます。

```
TCP/IP ROUTED の構成
                                        システム: SYSNAM01
次の 1 つを選択してください。
   1. ROUTED 属性の変更
   2. ROUTED 構成の処理
```
図 *1. TCP/IP RouteD* の構成

次のコマンドで RouteD サーバーを制御します。

- v 「RouteD 属性の変更 (CHGRTDA)」コマンドによって、管理者は RouteD サーバーの構成可能属性を設 定することができます。
- v 「RouteD 構成の処理 (WRKRTDCFG)」コマンドによって、管理者は RouteD 構成の処理を行うことが できます。

# **RouteD** 属性コマンド

「RouteD 属性の変更 (CHGRTDA)」コマンドを使用して、RouteD サーバーの構成属性を変更することが できます。

次の方法を使用して、このコマンド・プロンプトを利用することができます。

- v コマンド行から「CHGRTDA (RouteD 属性の変更)」コマンドを指定する。
- v 「TCP/IP RouteD の構成 (CFGTCPRTD)」画面から、オプション **1** を選択する。

注**:** CHGRTDA コマンドを使用して RouteD 属性を変更するには、\*IOSYSCFG 特殊権限が必要です。

```
ROUTED 属性の変更 (CHGRTDA)
  選択項目を入力して、実行キーを押してください。
自動開始 . . . . . . . . . . . *No           *SAME, *YES, *NO<br>提供 . . . . . . . . . . . . *No         *SAME, *YES, *NO
                   \ldots . . . . . *No
```
図 *2. RouteD* 属性の変更 *(CHGRTDA)* コマンド

# **RouteD** 構成の処理コマンド

RouteD の構成を変更するには、「RouteD 構成の処理 (WRKRTDCFG)」コマンドを使用します。

このコマンド・プロンプトを利用するには、次の方法を使用します。

- v コマンド行から WRKRTDCFG を指定する。
- v 「TCP/IP RouteD の構成 (CFGTCPRTD)」画面から、オプション **2** を選択する。

注**:** WRKRTDCFG コマンドを使用して RouteD 構成を変更するには、\*IOSYSCFG 特殊権限が必要です。

<span id="page-8-0"></span>

|     |                                                                      | RouteD 構成の処理<br>システム: SYSNAM01                                                                                                    |
|-----|----------------------------------------------------------------------|----------------------------------------------------------------------------------------------------|
|     |                                                                      | オプションを入力して、Enter キーを押してください。<br>1= 追加  2= 変更  3= 複写 4= 除去  5= 表示  13= 挿入                                                                                                    |
| 0PT | 順序<br>番号                                                             | 項目                                                                                                    |
|     | 00010<br>00020<br>00030<br>00040<br>00050                            | * * * * * * * * * * * * * *<br># * * * * * * * * * * * * *<br>><br># RTD DEFAULT CONFIGURATION<br>><br>$\geq$<br>#<br>$\geq$<br># RouteD Interface Definitions                                                                                            |
|     | 00060<br>00070<br>00080<br>00090<br>00100<br>00110<br>00120<br>00130 | #<br># TCP/IP will learn about a route to network 9.0.0.0 th<br>><br># means external to RouteD, therefore do not allow Rout<br>$\geq$<br># route to this network.<br>#<br># RIP_INTERFACE * SUPPLY RIP1 METRIC 1 BLOCK 9.0.0.0 MA<br>$\, > \,$<br>#<br># |
|     |                                                                      | 続く<br>F3=終了 F5=最新表示 F6=リストの印刷 F12=取消し F17=最上部<br>F18=最下部                                                                                                    |

図 *3. RouteD* 構成の処理コマンド

# シナリオ**: RouteD** の構成

このシナリオは、RouteD 構成の項目がサンプル・ネットワーク内でどのように作用するかを示していま す。

ルーターは、すべてのネットワーク内のすべての経路を認識しています。それには、ネットワーク X、Y、Z、A、および W が含まれます。

<span id="page-9-0"></span>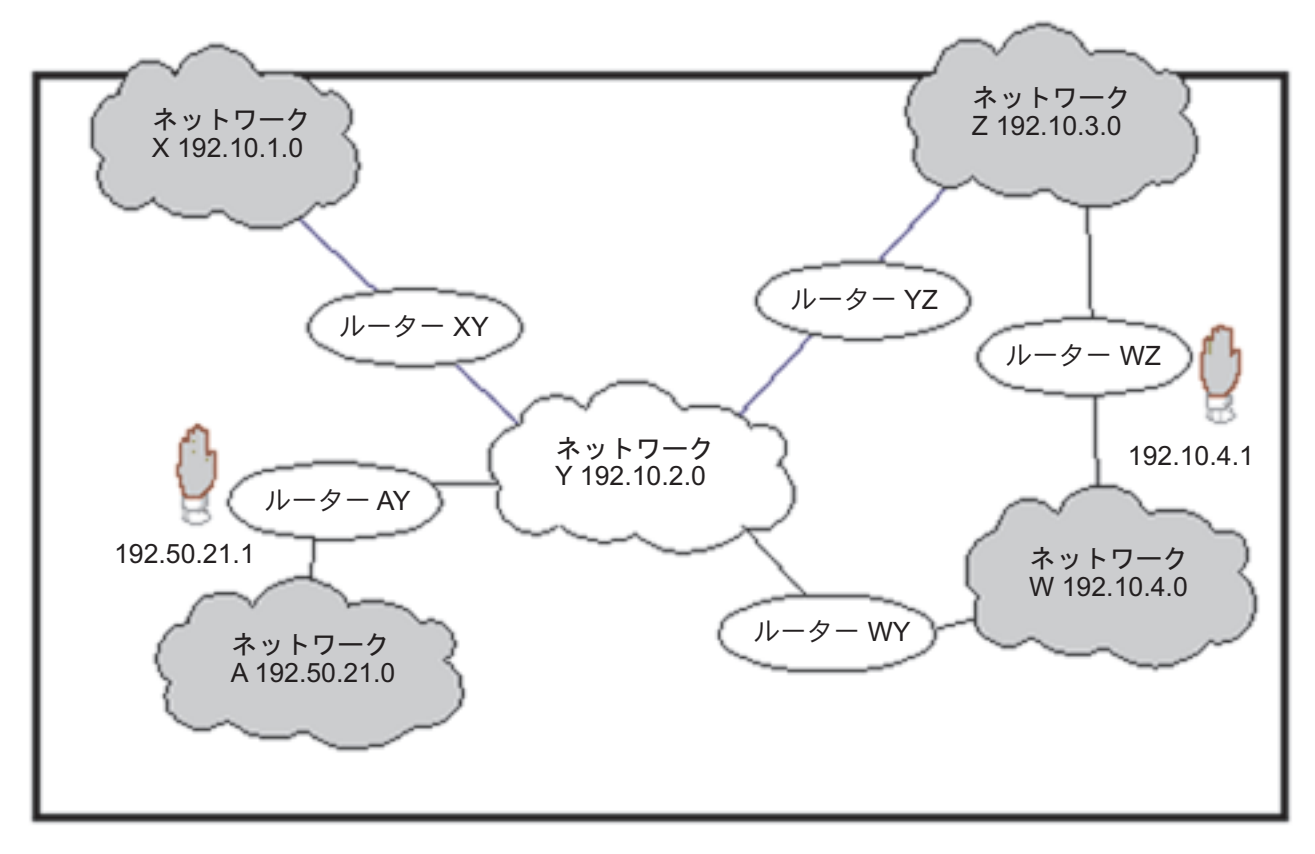

図 *4. RouteD* 構成のシナリオ

- v ケース 1: ルーター AY のインターフェースが 192.10.2.1、メトリックが 1、NOFORWARD パラメータ ーが 192.50.21.0 の場合、ネットワーク内のホストでネットワーク A に到達するものはありません。
- v ケース 2: ルーター WZ のインターフェースが 192.10.3.1、メトリックが 1、NOFORWARD パラメー ターが 192.10.4.0 の場合、ルーター WZ を通ってネットワーク W に到達する IP パケットはありませ ん。ルーター WY によってネットワーク W への経路が提供されているため、IP パケットはそのネッ トワークに到達することができます。
	- 注**:** いずれかのインターフェースのパラメーター・オプションを受動 (Passive) に設定すると、インター フェースを介して経路指定されることはありません。

# **RIP\_INTERFACE** ステートメント

RIP\_INTERFACE ステートメントを使用して、インターフェースごとに経路を定義し静的経路を作成する ことができます。

構成ファイルの単一の項目に、複数のインターフェース・オプションを指定できます。以下のオプションを 使用することができます。

- BLOCK
- FORWARD
- FORWARD.COND
- NOFORWARD

以下の方法を使用することにより、システム上のインターフェースを指定できます。

#### <span id="page-10-0"></span>ネットワーク

IP アドレスとマスク、あるいは IP アドレスとビット番号で指定されるネットワークです。ビット番 号 *n* は、IP アドレスの 0 ビットから 32 ビット (0 から始めて左から右にカウントする) 中のどのビ ットが、IP アドレスのネットワーク部分の最後のビットになるかを示します。マスクとビット番号が ない場合、システムは TCP/IP インターフェース追加 (ADDTCPIFC) コマンドで指定したインターフ ェースのサブネット・マスクを使用して、ネットワークを計算します。

#### インターフェース名

論理インターフェース名です。Point-to-Point Protocol (PPP) 接続が活動状態になった場合に、動的に割 り当てられる IP アドレスを指定して、PPP インターフェースを識別するために使用されます。

#### ホスト名

ドメイン・ネーム・システム (DNS) を使用して解決可能なシステムの完全修飾ホスト名です。

**\*** システム上のすべてのインターフェースをこの文字で参照します。すべてのインターフェースに適用さ れるデフォルト値を設定するのに便利です。選択したパラメーターに異なる値を指定して、特定のイン ターフェースに RIP INTERFACE ステートメントを提供することによって、これらのデフォルトの値 を指定変更することができます。

### 提供値

Router Information Protocol (RIP) トラフィックをネットワーク内で扱う方法を指定するには、 RIP\_INTERFACE 提供値を使用します。

RIP\_INTERFACE 提供値には、以下のオプションを使用します。

#### **PASSIVE**

システムは、指定したインターフェース上の RIP トラフィックを受信または生成しません。

#### **SUPPLY RIP1**

この値は、システムが隣接するルーターとの間で経路指定情報の送受信に使用する、RIP プロトコルの バージョンを示します。SUPPLY RIP1 の場合、システムは RIPv1 パケットだけを処理します。

#### **SUPPLY RIP2**

この値は、システムが隣接するルーターとの間で経路指定情報の送受信に使用する、RIP プロトコルの バージョンを示します。SUPPLY RIP2 の場合、システムは RIPv2 パケットだけを処理するために、 RFC1723 セクション 3.5 で指定されているように、マルチキャスト・アドレス 224.0.0.9 を使用しま す。

#### **SUPPLY OFF**

この値は、システムが、指定されたインターフェースで RIPv1 と RIPv2 を両方とも受信することを示 します。しかし、システムは RIP パケットを送信しません。

注**:** 提供値を指定しないインターフェースのデフォルトの値は、SUPPLY RIP1 になります。システムは、 RIP バージョン 1 互換モードをサポートしません。

# **DIST\_ROUTES\_IN**

DIST\_ROUTES\_IN パラメーターは、RouteD が、この RIP\_INTERFACE ネットワークから受信する経路を 広域ネットワーク (WAN) に再配布する方法を制御します。このパラメーターは、経路をローカル・エリ ア・ネットワーク (LAN) に再配布する場合には影響を与えません。

DIST\_ROUTES\_IN パラメーターには、以下の値を使用します。

#### <span id="page-11-0"></span>**\*CALC**

RouteD は、RIP\_INTERFACE ネットワークが LAN であるか WAN であるかに基づいて、値 FULL であるか値 LIMITED であるかを決定します。指定されたインターフェースがブロードキャスト可能で ある場合、それはローカルであると見なされ、値 FULL が指定されます。それ以外の場合、システム は値 LIMITED を使用します。

#### **FULL**

この値は、RouteD が、指定されたインターフェースから受信する経路を、通常の RIP アルゴリズムを 使用する他のすべてのインターフェースに再配布することを指示します。この値は、ローカル・ネット ワークに対してだけ指定します。

#### **LIMITED**

この値は、システムが RIP\_INTERFACE ネットワークから受信する経路を、他の LIMITED インター フェースに再配布しないことを指示します。この値は特定の WAN のタイプに対してだけ指定しま す。この値は、LAN に対して設定することはできません。

### **METRIC**

指定されたインターフェースを通してシステムが受信する経路を追加するために、システムが使用するメト リックを指定するには、METRIC パラメーターを使用します。可能な値は、1 から 15 です。

### **COMMUNITY**

認証の目的で指定されたインターフェースにより使用されるコミュニティー名を指定できます。

COMMUNITY オプションは、RIP2 の SUPPLY 値を指定するインターフェースで有効です。 *rip\_community\_name* は、1 文字から 16 文字の長さの文字ストリングです。

注**:** COMMUNITY オプションは、RFC 1723 セクション 3.1 で定義されています。

COMMUNITY オプションを指定した場合、システムはこのインターフェースに認証が必要であることを示 します。 COMMUNITY オプションを指定した COMMUNITY 名は、このインターフェースのすべての RIP2 メッセージ・ブロック中に送信されたコミュニティー名と一致しなければなりません。 COMMUNITY オプションを指定しない場合、システムはこのインターフェースに対する認証を指示しませ ん。

#### 関連情報

[RFC Editor Homepage](http://www.rfc-editor.org/)

# 追加のパラメーター

BLOCK や FORWARD などの追加の RIP\_INTERFACE パラメーターを、ネットワーク内で使用すること ができます。

#### **BLOCK**

BLOCK パラメーターは、指定されたインターフェース上で受信されたネットワーク経路が、 RouteD 経路 テーブルに入れられないようにします。

したがって、そのネットワークは認識されず、他のルーターに転送されることもありません。ブロックする ネットワークを指定するには、下記のいずれかの方法を使用します。

#### ネットワーク

IP アドレスとマスク、あるいは IP アドレスとビット番号で指定されるネットワークです。ビット番

<span id="page-12-0"></span>号 *n* は、IP アドレスの 0 ビットから 32 ビット (0 から始めて左から右にカウントする) 中のどのビ ットが、IP アドレスのネットワーク部分の最後のビットになるかを示します。マスクとビット番号が ない場合、255.255.255.255 というマスクが使用されます。

#### **PRIVATE**

PRIVATE キーワードを使用すると、専用インターネット内のみで使用するように Internet Assigned Number Authority (IANA) によって指定された IP アドレスのセットを参照します。詳しくは、RFC 1918 のセクション 3 を参照してください。

- v 10.0.0.0 から 10.255.255.255 (10/8 プレフィックス)-1 つのクラス A ネットワーク。
- v 172.16.0.0 から 172.31.255.255 (172.16/12 プレフィックス) 16 の隣接クラス B ネットワーク。
- v 192.168.0.0 から 192.168.255.255 (192.168/16 プレフィックス) 256 の隣接クラス C ネットワー ク。

RouteD が経路の送信を試みる場合、提供された順に複数の転送パラメーターを処理します。指定されたイ ンターフェースを使用してシステムが経路を送信できる最初の転送パラメーターが検出されると、処理は終 了します。デフォルトは forward です。

#### **FORWARD**

FORWARD パラメーターを使用すると、指定されたネットワーク経路を、指定されたインターフェースの みを通して転送することができます。

指定されたインターフェースが非活動状態の場合、RouteD は、このネットワークに転送するために特別な 処置を取りません。

ネットワークは、IP アドレスとマスクの両方、または IP アドレスとビット番号の両方で指定されます。 ビット番号 *n* は、IP アドレスの 0 ビットから 32 ビット (0 から始めて左から右にカウントする) 中の どのビットが、IP アドレスのネットワーク部分の最後のビットになるかを示します。マスクとビット番号 がない場合、255.255.255.255 というマスクが使用されます。

#### **FORWARD.COND**

FORWARD.COND パラメーターを使用すると、指定されたネットワーク経路を、指定されたインターフェ ースのみを通して転送することができます。

指定されたインターフェースが非活動状態の場合、RouteD は他のすべてのインターフェースを使用してネ ットワークに転送します。

ネットワークは、IP アドレスとマスクの両方、または IP アドレスとビット番号の両方で指定されます。 ビット番号 *n* は、IP アドレスの 0 ビットから 32 ビット (0 から始めて左から右にカウントする) 中の どのビットが、IP アドレスのネットワーク部分の最後のビットになるかを示します。マスクとビット番号 がない場合、255.255.255.255 というマスクが使用されます。

#### **NOFORWARD**

NOFORWARD パラメーターが使用された場合、システムは、指定されたネットワークに関する Router Information Protocol (RIP) 情報を指定されたインターフェースに送信しません。

ネットワークは、以下のいずれかの方法で指定できます。

ネットワーク

ネットワークは、IP アドレスとマスクの両方、または IP アドレスとビット番号の両方で指定されま す。ビット番号 *n* は、IP アドレスの 0 ビットから 32 ビット (0 から始めて左から右にカウントす る) 中のどのビットが、IP アドレスのネットワーク部分の最後のビットになるかを示します。マスク とビット番号がない場合、255.255.255.255 というマスクが使用されます。

#### **PRIVATE**

PRIVATE キーワードを使用すると、専用インターネット内で使用するように IANA によって指定さ れた IP アドレスの設定を参照します。詳しくは、RFC 1918 のセクション 3 を参照してください。

- 10.0.0.0 から 10.255.255.255 (10/8 プレフィックス) 1 つのクラス A ネットワーク。
- 172.16.0.0 から 172.31.255.255 (172.16/12 プレフィックス) 16 の隣接クラス B ネットワーク。
- 192.168.0.0 から 192.168.255.255 (192.168/16 プレフィックス) 256 の隣接クラス C ネットワー ク。

# <span id="page-14-0"></span>付録**.** 特記事項

本書は米国 IBM が提供する製品およびサービスについて作成したものです。

本書に記載の製品、サービス、または機能が日本においては提供されていない場合があります。日本で利用 可能な製品、サービス、および機能については、日本 IBM の営業担当員にお尋ねください。本書で IBM 製品、プログラム、またはサービスに言及していても、その IBM 製品、プログラム、またはサービスのみ が使用可能であることを意味するものではありません。これらに代えて、IBM の知的所有権を侵害するこ とのない、機能的に同等の製品、プログラム、またはサービスを使用することができます。ただし、IBM 以外の製品とプログラムの操作またはサービスの評価および検証は、お客様の責任で行っていただきます。

IBM は、本書に記載されている内容に関して特許権 (特許出願中のものを含む) を保有している場合があ ります。本書の提供は、お客様にこれらの特許権について実施権を許諾することを意味するものではありま せん。実施権についてのお問い合わせは、書面にて下記宛先にお送りください。

〒106-8711 東京都港区六本木 3-2-12 日本アイ・ビー・エム株式会社 法務・知的財産 知的財産権ライセンス渉外

以下の保証は、国または地域の法律に沿わない場合は、適用されません。 IBM およびその直接または間接 の子会社は、本書を特定物として現存するままの状態で提供し、商品性の保証、特定目的適合性の保証およ び法律上の瑕疵担保責任を含むすべての明示もしくは黙示の保証責任を負わないものとします。国または地 域によっては、法律の強行規定により、保証責任の制限が禁じられる場合、強行規定の制限を受けるものと します。

この情報には、技術的に不適切な記述や誤植を含む場合があります。本書は定期的に見直され、必要な変更 は本書の次版に組み込まれます。 IBM は予告なしに、随時、この文書に記載されている製品またはプログ ラムに対して、改良または変更を行うことがあります。

本書において IBM 以外の Web サイトに言及している場合がありますが、便宜のため記載しただけであ り、決してそれらの Web サイトを推奨するものではありません。それらの Web サイトにある資料は、こ の IBM 製品の資料の一部ではありません。それらの Web サイトは、お客様の責任でご使用ください。

IBM は、お客様が提供するいかなる情報も、お客様に対してなんら義務も負うことのない、自ら適切と信 ずる方法で、使用もしくは配布することができるものとします。

本プログラムのライセンス保持者で、(i) 独自に作成したプログラムとその他のプログラム (本プログラム を含む) との間での情報交換、および (ii) 交換された情報の相互利用を可能にすることを目的として、本 プログラムに関する情報を必要とする方は、下記に連絡してください。

IBM Corporation Software Interoperability Coordinator, Department YBWA 3605 Highway 52 N Rochester, MN 55901 U.S.A.

<span id="page-15-0"></span>本プログラムに関する上記の情報は、適切な使用条件の下で使用することができますが、有償の場合もあり ます。

本書で説明されているライセンス・プログラムまたはその他のライセンス資料は、IBM 所定のプログラム 契約の契約条項、IBM プログラムのご使用条件、IBM 機械コードのご使用条件、またはそれと同等の条項 に基づいて、IBM より提供されます。

この文書に含まれるいかなるパフォーマンス・データも、管理環境下で決定されたものです。そのため、他 の操作環境で得られた結果は、異なる可能性があります。一部の測定が、開発レベルのシステムで行われた 可能性がありますが、その測定値が、一般に利用可能なシステムのものと同じである保証はありません。さ らに、一部の測定値が、推定値である可能性があります。実際の結果は、異なる可能性があります。お客様 は、お客様の特定の環境に適したデータを確かめる必要があります。

IBM 以外の製品に関する情報は、その製品の供給者、出版物、もしくはその他の公に利用可能なソースか ら入手したものです。IBM は、それらの製品のテストは行っておりません。したがって、他社製品に関す る実行性、互換性、またはその他の要求については確証できません。 IBM 以外の製品の性能に関する質問 は、それらの製品の供給者にお願いします。

IBM の将来の方向または意向に関する記述については、予告なしに変更または撤回される場合があり、単 に目標を示しているものです。

本書には、日常の業務処理で用いられるデータや報告書の例が含まれています。より具体性を与えるため に、それらの例には、個人、企業、ブランド、あるいは製品などの名前が含まれている場合があります。こ れらの名称はすべて架空のものであり、名称や住所が類似する企業が実在しているとしても、それは偶然に すぎません。

#### 著作権使用許諾:

本書には、様々なオペレーティング・プラットフォームでのプログラミング手法を例示するサンプル・アプ リケーション・プログラムがソース言語で掲載されています。お客様は、サンプル・プログラムが書かれて いるオペレーティング・プラットフォームのアプリケーション・プログラミング・インターフェースに準拠 したアプリケーション・プログラムの開発、使用、販売、配布を目的として、いかなる形式においても、 IBM に対価を支払うことなくこれを複製し、改変し、配布することができます。このサンプル・プログラ ムは、あらゆる条件下における完全なテストを経ていません。従って IBM は、これらのサンプル・プログ ラムについて信頼性、利便性もしくは機能性があることをほのめかしたり、保証することはできません。

それぞれの複製物、サンプル・プログラムのいかなる部分、またはすべての派生的創作物にも、次のよう に、著作権表示を入れていただく必要があります。

© (お客様の会社名) (西暦年). このコードの一部は、IBM Corp. のサンプル・プログラムから取られていま す。 © Copyright IBM Corp. \_年を入れる\_. All rights reserved.

この情報をソフトコピーでご覧になっている場合は、写真やカラーの図表は表示されない場合があります。

# プログラミング・インターフェース情報

この「RouteD」資料には、プログラムを作成するユーザーが IBM i5/OS のサービスを使用するためのプロ グラミング・インターフェースが記述されています。

# <span id="page-16-0"></span>商標

以下は、IBM Corporation の商標です。

IBM IBM $(\square \rightrightarrows)$ 

System i

Adobe、Adobe ロゴ、PostScript、PostScript ロゴは、Adobe Systems Incorporated の米国およびその他の国 における登録商標または商標です。

他の会社名、製品名およびサービス名等はそれぞれ各社の商標です。

# 使用条件

これらの資料は、以下の条件に同意していただける場合に限りご使用いただけます。

個人使用**:** これらの資料は、すべての著作権表示その他の所有権表示をしていただくことを条件に、非商業 的な個人による使用目的に限り複製することができます。ただし、IBM の明示的な承諾をえずに、これら の資料またはその一部について、二次的著作物を作成したり、配布 (頒布、送信を含む) または表示 (上映 を含む) することはできません。

商業的使用**:** これらの資料は、すべての著作権表示その他の所有権表示をしていただくことを条件に、お客 様の企業内に限り、複製、配布、および表示することができます。 ただし、IBM の明示的な承諾をえずに これらの資料の二次的著作物を作成したり、お客様の企業外で資料またはその一部を複製、配布、または表 示することはできません。

ここで明示的に許可されているもの以外に、資料や資料内に含まれる情報、データ、ソフトウェア、または その他の知的所有権に対するいかなる許可、ライセンス、または権利を明示的にも黙示的にも付与するもの ではありません。

資料の使用が IBM の利益を損なうと判断された場合や、上記の条件が適切に守られていないと判断された 場合、IBM はいつでも自らの判断により、ここで与えた許可を撤回できるものとさせていただきます。

お客様がこの情報をダウンロード、輸出、または再輸出する際には、米国のすべての輸出入関連法規を含 む、すべての関連法規を遵守するものとします。

IBM は、これらの資料の内容についていかなる保証もしません。これらの資料は、特定物として現存する ままの状態で提供され、商品性の保証、特定目的適合性の保証および法律上の瑕疵担保責任を含むすべての 明示もしくは黙示の保証責任なしで提供されます。

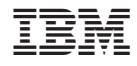

Printed in Japan